## **SERVICES EN LIGNE** SUR LE SITE ÉTUDIANT

## **suivre ma scolarité**

*Espace étudiant > Études & scolarité*

- Mon dossier étudiant
- Le calendrier universitaire
- Les examens
- La réorientation
- Les certifications
- Le contrat pédagogique de réussite

## **ma vie étudiante**

*Espace étudiant > Culture et vie étudiante*

- Culture
- Sport
- Vie citoyenne
- Vie associative
- Handicap

## **les bibliothèques**

*Espace étudiant > Infos pratiques > Bibliothèque*

- Localisation des BU
- Recherches documentaires
- Services

### **mon orientation**

*Espace étudiant > Orientation & insertion*

- Ateliers orientation de la DOSIP
- $\bullet$  Stage, job, 1er emploi...

### **des informations pratiques**

*Espace étudiant > Infos pratiques*

- Les UFR
- La carte étudiante Aquipass
- Le compte Izly
- Logement et restauration
- Santé, infirmerie, service social

# **L'ESPACE ÉTUDIANT**

https://etu.u-bordeaux-montaigne.fr

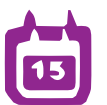

**CONSULTER mon emploi du temps**

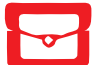

**ACCÉDER à ma messagerie**

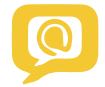

Voir **mes cours en ligne**

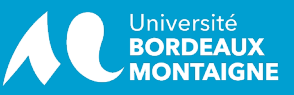

## **LES SERVICES NUMÉRIQUES**  OÙ, COMMENT…

# **ESPACE NUMÉRIQUE** EN SALLE K103 **AVEC...**

## **…imprimer mes documents ?**

11 copieurs en libre-service accessibles avec la carte Aquipass et le compte IZLY rechargeable.

Pour les localiser *Infos pratiques > Service et outils numériques > Imprimer ses documents*

## **…paramétrer le wifi ?**

Deux réseaux wifi sont disponibles

- Eduroam
- Ubmontaigne

Pour les paramétrer *Infos pratiques > Services et outils numériques > Wifi*

## **…obtenir de l'aide ?**

Fiches d'aide en ligne  *> Aide numérique*

## **... contacter le SOS étudiant**

Une question sur un outil numérique ?  *> Aide numérique > SOS étudiant*

## **...des ordinateurs équipés de nombreux logiciels**

Microsoft Office / Libre Office Suite Adobe Gimp, VLC, Camstudio Logiciels de cartographie, etc.

> **...des salles de travail collaboratif**

À réserver sur place ou par téléphone

#### **...des ordinateurs portables et appareils photo**

À réserver sur l'espace étudiant *Infos pratiques > Services et outils numériques > Emprunter du matériel*

#### **...un home studio pour filmer et monter ses propres vidéos**

À réserver sur place ou par téléphone

#### **...des moniteurs**

Pour m'accompagner dans l'activation de mon compte numérique et répondre à mes questions.

**OUVERT**

DE 8 H À 20 H DU LUNDI AU VENDREDI **05 57 12 46 91**